Espace pédagogique de l'académie de Poitiers > Économie Gestion LGT > Se former > Usages numériques > Boite à outils

<https://ww2.ac-poitiers.fr/ecolgt/spip.php?article687> - Auteur : Nathalie Epaillard

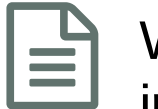

## publié le 20/02/2019 Wooclap : un outil pour réaliser des présentations interactives

## *Descriptif :*

"Plutôt que de combattre les smartphones, wooclap les transforme en un outil d'apprentissage exceptionnel"

*Sommaire :*

• Que fait-on avec Wooclap?

Les outils de **présentation interactive** sont nombreux, mais peu sont gratuits. **Wooclap** propose une formule grauite pour 30 étudiants.

● Que fait-on avec Wooclap ?

Traditionnellement, on prépare un powerpoint, on le projette et pour vérifier que tout le monde suit, on utilise des outils comme Plickers ou Kahoot pour créer de courtes évaluations formatives.

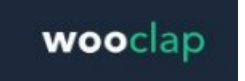

Wooclap : un outil pour réaliser des présentations interactives

Avec **Wooclap**, un seul outil : on télécharge son powerpoint sur la plateforme et on insère entre les diapositives des questions, ouvertes, fermées... des nuages de mots... On peut aussi n'utiliser que la partie questionnement.

Pour répondre les élèves utilisent soit le site de [wooclap](https://www.wooclap.com/fr/) et un code remis par l'enseignant, soit leur téléphone via un sms. Ils ont alors accès aux questions.

Mieux qu'un discours une vidéo pour vous rendre compte de l'intérêt de l'outil :

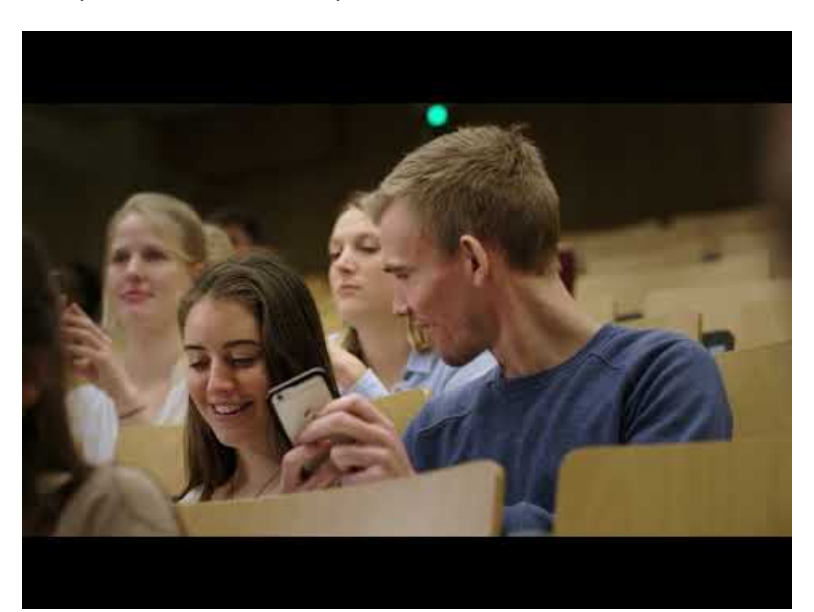

**Wooclap, l'application qui rend les cours amusants et efficaces** (Video [Youtube](https://www.youtube.com/watch?v=NlABUhIIW-U&time_continue=12))

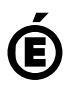

 **Académie de Poitiers** Avertissement : ce document est la reprise au format pdf d'un article proposé sur l'espace pédagogique de l'académie de Poitiers. Il ne peut en aucun cas être proposé au téléchargement ou à la consultation depuis un autre site.